DIE ÖSTERREICHISCHE BIBLIOTHEKENVERBUND UND SERVICE GMBH

# MEASUREMENT OF INDIVIDUAL LICENSE USAGE IN CLUSTERED ALEPH INSTANCES

**pby sg** 

WOLFGANG HAMEDINGER THE AUSTRIAN LIBRARY NETWORK AND SERVICES LTD

8. SEPTEMBER 2008 IGeLU 2008, MADRID

#### **Overview**

- Problem description
- Starting position and ideas
- Used informations
- Description of solution the big picture
- Example results
- Wishes
- Summary

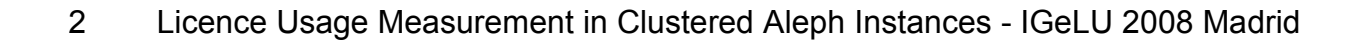

## **License Model of Aleph**

- Aleph uses the model of "Concurrent users"
- Activities of a certain user block a license for a defined period of time
- The standard value of this time out ("Session Delta") is 600 seconds
- There is an official tool to get the actual license usage UTIL/Y/11

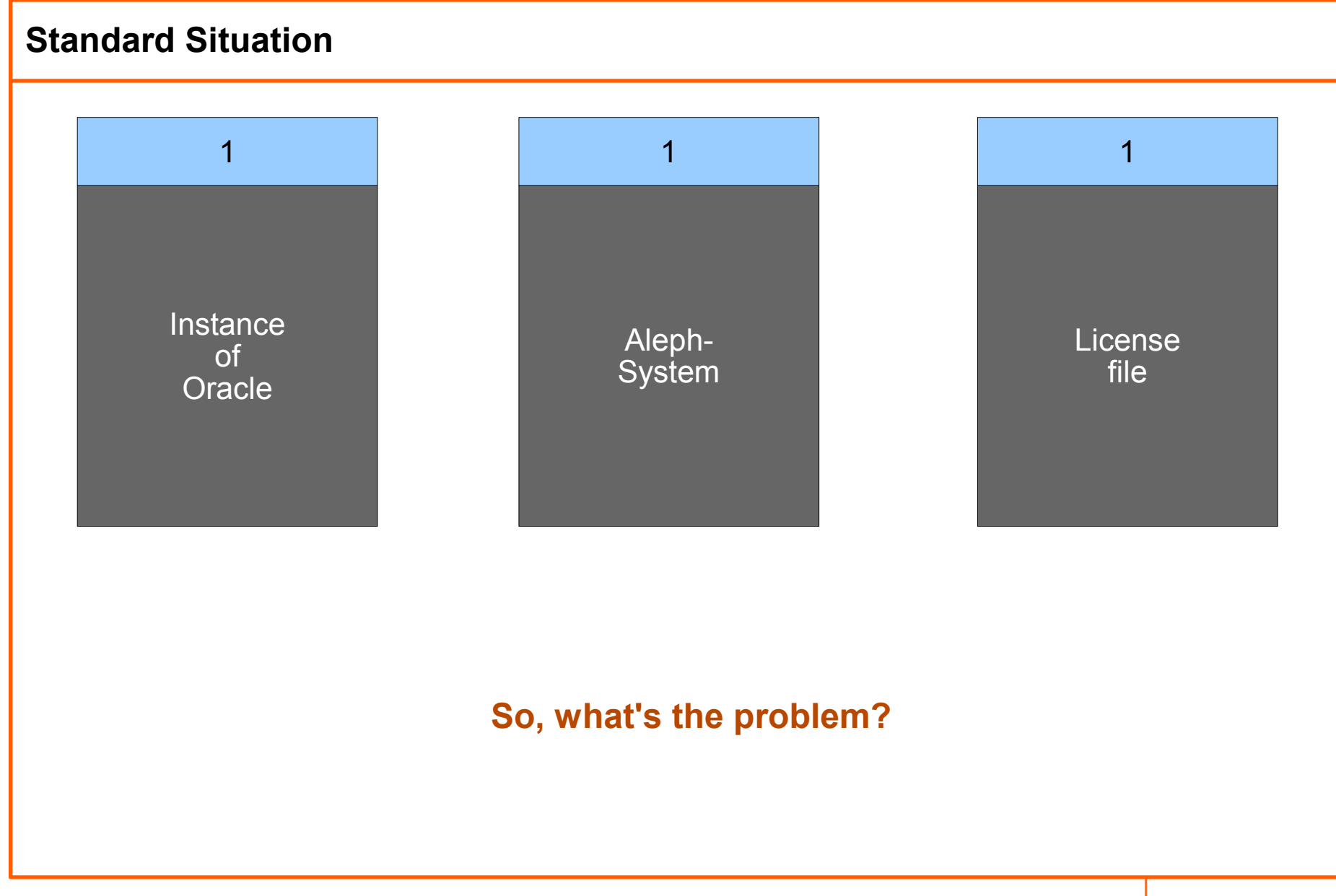

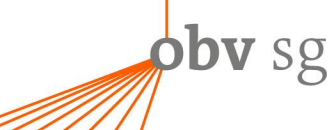

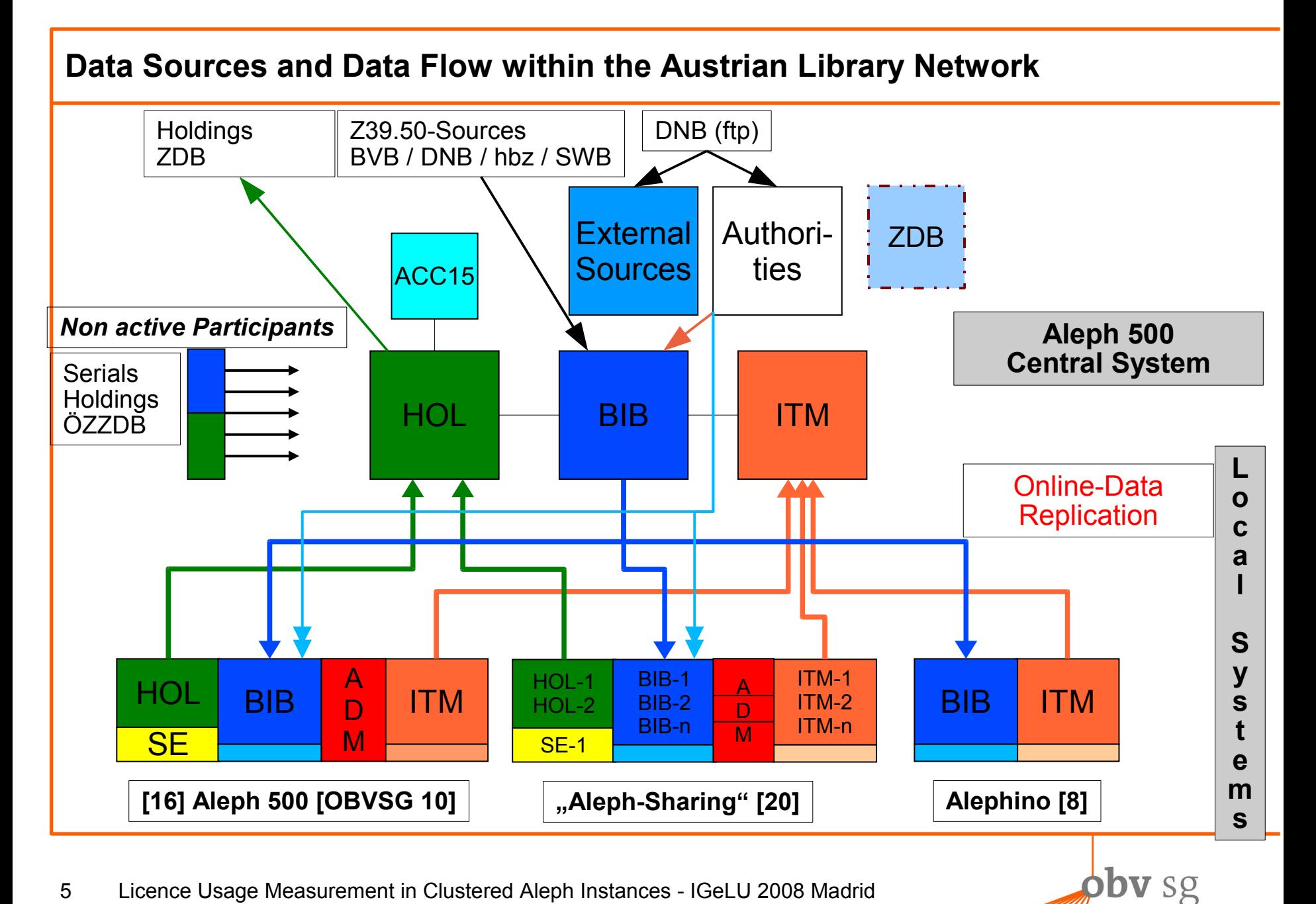

#### **Situation of a Hoster and Service Provider in General**

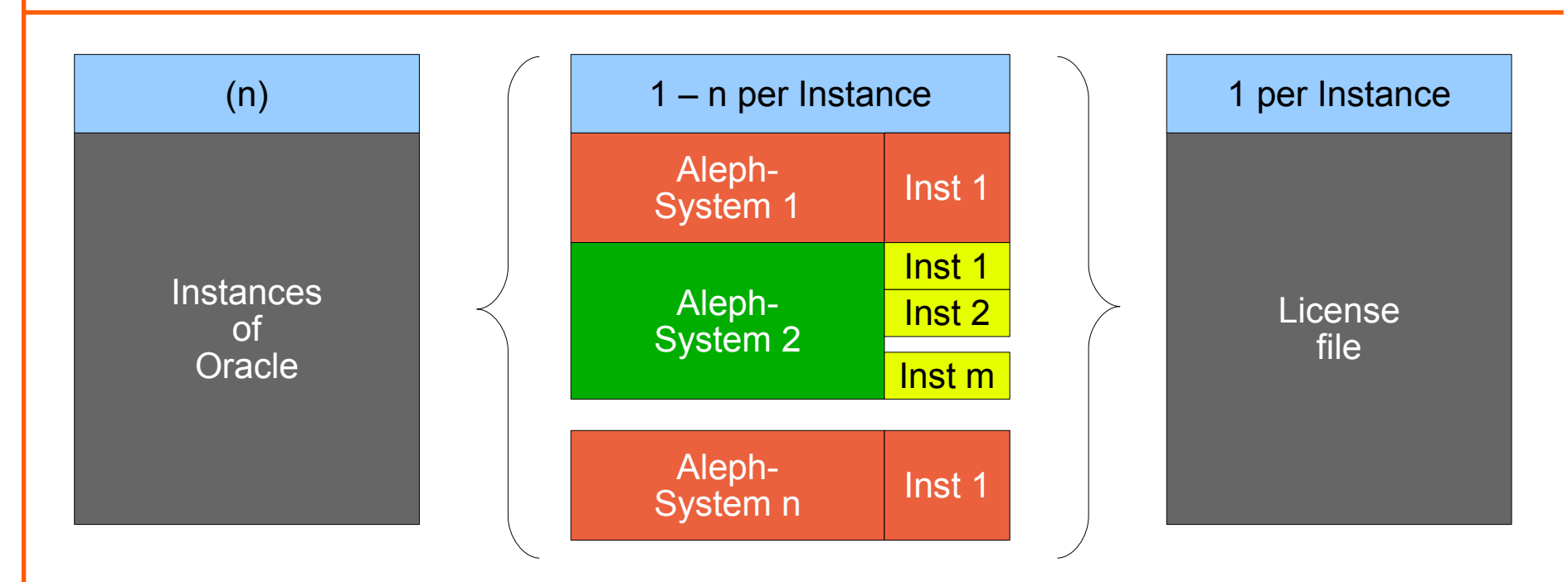

- More than one Aleph-system within one Oracle instance
- Some Aleph-Systems shared by different institutions (ASP-model)
- One common license file for the whole instance
- "License limit exceeded"
	- Who has done it?
	- How often and why did it happen?

#### **Special Situation in the Austrian Library Network**

- ALN was the first consortium with the architecture of a central catalogue, including a replication mechanism between systems – implemented in 1999
- A lot of tuning had to be done during the first time of operation
- GUI-Timeout was set to 300 seconds to optimize performance in version 11.5
- For every new release an adapted version of Aleph 500 had to be delivered to ALN
- In 2005 Ex Libris suggested to use the standard version for the future to avoid all the problems raising from this special case
- For adaptation of the license tables we had to find a way to measure the license usage with our timeout of 300 seconds and the standard value of 600 seconds simultaneously
- This new method should also solve the general problem of license measurement

It was the start of an interesting, somewhat tedious and unexpected time-consuming journey!

#### **Starting Position and Ideas**

- Our first interests were only the staff licenses no investigations for Web usage first
- Working version was 16.02
- Table z65 was known to us for a long time as source of information about license usage
	- obviously its undocumented
	- seems to give a snapshot of the current license situation
	- was used for long time to compare Ex Libris values with our own calculations
	- good fit, so we noticed changes of Session Delta immediately
	- unfortunately its not a "rich" table and contains only IP-addresses
- Assignment of IP-addresses or IP-ranges to single institutions did not look satisfying
	- "not natural": actions are initiated by logged in persons with user-account and password, not by IP-addresses
	- especially for shared Aleph-systems affiliated, but different institutions may use the same IP-range

- dynamically assigned IP-addresses can not be resolved
- Other sources for "information enrichment" with the login name had to be found
	- first candidate: Log file of pc-server

#### **The Main Source for License Usage: Table z65**

**Structure** 

- Z65 REC KEY: contains key <GUI|Z39>-<external IP>[-<internal IP>] or <IP :Port> (for SC-Server)
- Z65 TYPE: <PC-SERVER|Z39-SERVER|SC-SERVER>
- Z65 TIME: Update time (Unix format, seconds from begin of the "epoch")
- Z65 CLIENT ADDRESS: <external IP> (for Z39.50 use is external IP extern always  $127.0.0.1 =$ localhost)

- Z65\_START\_TIME: Generation time of record (first update, Unix format)
- Z65 COUNT: Update counter (every update increases by 1)

# **Possible Sources for Login Information [1]: Table z34 (IP Statistics)**

Advantages

- Hint from Fx Libris
- Documented table

#### **Disadvantages**

- Does not contain any login information
- Contains only the external(?) IP, not the whole key from z65
- No further connection to z65

Comment:

• Useless for our purpose

# **Possible Sources for Login Information [2]: PC Server Log**

Advantages

- Standard log file for pc servers
- Clear text readable

#### **Disadvantages**

- Not documented as far as I know
- Suffers from performance improvements in version 16.02
	- One pc-server handles many connections
	- No connection writes atomic to the log file
	- Consequence: under heavy load different information pieces vary randomly within the log file

**bby** sg

• Information is not complete at all

#### Comment:

- Promising, but disappointing
- Attempts to unravel the file may result in serious headache
- But it is useful to analyse relevant parts of transaction log

#### **Possible Sources for Login Information [2]: PC Server Log (Example A)**

```
2006-05-09 07:54:16 88 [000] [log] Message length 164
2006-05-09 07:54:16 88 [000] [log] version 16.02 format ALEPH compression 1 encryption 0
2006-05-09 07:54:16 88 [000] [log] data block length 152
IP Address : 212.093.155.050:1079
          : 192.168.002.120:1079 - INTERNAL
Client Attr:
  LOGIN - user<br>PROFILE - default
                                                              2006-05-09 07:54:16 88 [001] [log] Message length 168
   UUID - 0c31f8f3-776f-4e5c-af17-bd116d676450 2006-05-09 07:54:16 89 [001] [log] version 16.02 format ALEPH compression 
1 encryption 0
2006-05-09 07:54:16 89 [001] [log] data block length 156
   APP-TYPE - CAT
   USER-NAME - UBW__1
IP Address : 141.201.085.157:1150
Client Attr:
   LOGIN - xxxxxxxxxx
  PROFILE - default
   UUID - 448947e9-640f-4bcb-af89-c31a9ec83464
   APP-TYPE - CAT
   USER-NAME - UBS__1
SERVICE : C1005
MODULE : OPAC Services
DESCRIPTION: Retrieve Brief List
ACTION : SET
PROGRAM : pc sear c1005
SERVICE : C1005
MODULE : OPAC Services
DESCRIPTION: Retrieve Brief List
ACTION : SET
PROGRAM : pc sear c1005
2006-05-09 07:54:16 90 [002] [log] Message length 4953
2006-05-09 07:54:16 90 [002] [log] version 16.02 format ALEPH compression 1 encryption 0
2006-05-09 07:54:16 90 [002] [log] data block length 4941
IP Address : 212.093.155.050:4910
         : 192.168.002.119:4910 - INTERNAL
Client Attr:
   LOGIN - user
  PROFILE - default
   UUID - 2d2a5a10-bf5e-437b-9b9d-d43d47dd7daa
   APP-TYPE - CAT
   USER-NAME - UBW__1
```
 $\phi$ by sg

#### **Possible Sources for Login Information [2]: PC Server Log (Example B)**

```
2006-05-09 08:18:12 03 [000] [log] Message length 164
2006-05-09 08:18:12 03 [000] [log] version 16.02 format ALEPH compression 1 encryption 0
2006-05-09 08:18:12 03 [000] [log] data block length 152
2006-05-09 08:18:12 03 [002] [log] Message length 160
2006-05-09 08:18:12 03 [002] [log] version 16.02 format ALEPH compression 1 encryption 0
2006-05-09 08:18:12 03 [002] [log] data block length 148
IP Address : 143.205.070.104:1533
Client Attr: IP Address :
212.093.155.050 LOGIN - :1user234 1050
PROFILE - : default : default 192.168.002.003<br>UUID - 1050 ddba5d87-541a-4d1a-ba60-8b778c43a1c7 - INTEI
                                : UUID - 1050 ddba5d87-541a-4d1a-ba60-8b778c43a1c7 - INTERNAL
   APP-TYPE - Client Attr: ACQ
   LOGIN - USER-NAME - user UBK__1
  PROFILE - default
   UUID - 01835ee9-1dcb-49d5-bdfe-f5fe415d4b84
  APP-TYPE - CATUSER-NAME - UBW 1
SERVICE : C0205
MODULE : Catalog Services
DESCRIPTION: Get ACC Text
ACTION :
PROGRAM : pc cat c0205
SERVICE : C1005
MODULE : OPAC Services
DESCRIPTION: Retrieve Brief List
ACTION : SET
PROGRAM : pc sear c1005
2006-05-09 08:18:12 05 [002] [log] Wrote 148 bytes
2006-05-09 08:18:12 09 [000] [log] Wrote 1003 bytes
```
**oby** sg

# **Possible Sources for Login Information [3]: Transaction Logs**

Advantages

- Lots of information
- Structured form

**Disadvantages** 

- Completely undocumented normally used only for debugging needs
- Content may change at any time (seems to happen in version 18)
- Can not grow to more than 2 GB in size (32bit counter overflow?)
- Does also not have complete information (information which is in the pc server log is not in the transactions logs and the other side and vice versa)

**by sg** 

- Many transactions do not contain the user, who caused the action
- Needs careful analysis using the pc server logs

Comment:

• The best we found ...

## **Information found in Transaction Logs**

Selection of fields, which are important for measurement (extracted to a database table)

- PC server port
- Timestamp
- Key (same as in z65)
- Login name at the client pc (operating system level)
- Touched (used) library
- Login/role name in Aleph (often only system account "ALEPH")

## **Further preparations**

Table z65\_history

• All changes to table z65 are collected into this table via a trigger

Assignment table

- konk paraphe gruppe
	- Assigns login/role name to the belonging group or institution

Additional assignments (guessed assignments)

- konk port lib gruppe
	- Assigns combination of port and touched library the belonging group or institution
- konk typ schluessel zuordnung
	- Assigns combination of record type and key to the belonging group or institution

# **All Steps: The Big Picture [1]**

z65\_history

• Creation of "blocked intervall" records (each entry in z65\_history raises from an action, which needs a license and blocks it for the timeout period; the process creates records of not intersecting time intervalls, where a license is used and can be assigned to a group or institution)

#### Transaction Logs

- Check of assignment table login names against login names in transaction table
- Assignment of institutions in transactions
	- insert assignment of resolvable login names into the transaction record
	- smoothing 1: completion of unassigned transactions in group (same port and key) using the login name of the user pc

• Check of assignment table port and lib against the combinations in transaction table

# **All Steps: The Big Picture [2]**

z65\_history

Transaction Logs

- First assignment try of blocked intervalls to groups or institutions
	- all transactions within the time intervall are looked up and grouped by port, login name, used library and assignment (within the transactions)
	- if there is one concrete assignment in the transaction group, this will be used
	- otherwise the combination of port and used library is tried
	- if this fails, the intervall is marked ◊ SYSTEM
		- ◊ NOT\_ALLOWED
		- ◊ UNKNOWN (no transaction for this intervall)
- Smoothing 2: interpolation of missing (unknown) assignments from within the same group of key, type and timeout value

# **All Steps: The Big Picture [3]**

z65\_history

Transaction Logs

- Check of assignment table type and ipkey against the combinations in table of blocked intervalls without any assignment
	- Typically used for the replication process, which does not generate entries in the transaction logs
- Smoothing 3: lookup of missing assignment via the type and ip-key table
- Consolidation of blocked intervalls
	- Combines adjacent intervalls with same key and assignment to one record
	- Assigns marked intervalls more concise information
- Calculation of license usage

## **Some Results [1]**

- **Every** access to the pc server uses a license even if the login is not valid
	- Denial of service attack possible
- The replication process uses a license
- Program was used with the finest possible resolution of 1 second
	- Evaluation period: almost a year
	- 166.316.566 records generated (two timeout periods 300 and 600 seconds)
- Accuracy (Instance with 5 systems)
	- Comparison with the values of UTIL/Y/11
	- Differences only for under 3 thousandth of all measuring points
	- Differences with absolut value bigger than 1 only for under 2 tenthousandth of all measuring points
	- Bigger differences mostly during maintenance (short) times
- Assignment
	- Assignment are not always possible due to insufficient information in transaction logs

- Noise rate is low at all
- IP-range should be used within the smoothing procedures too
- 100% assignment rate seems to be impossible in the current environment

#### **Some Results [2]**

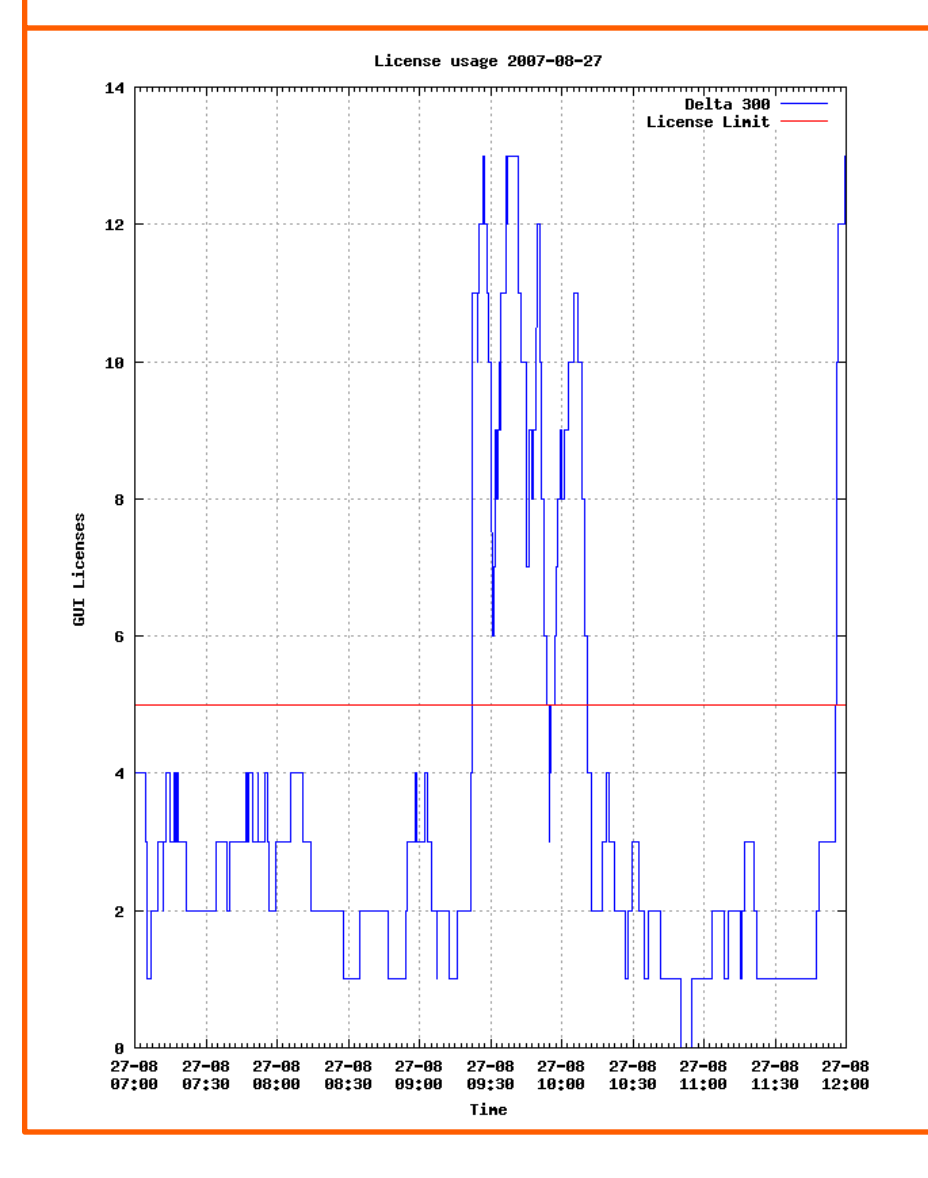

Extracted data for one institution (of five):

- A lot of license usage early in the morning
	- Reason?
- Somebody seems to switch on all computers within a short time between 9:00 and 9:30 am
- The institution consumes rather often much more than there license limit would allow
	- They are using the licenses of others in this times
- Some investigations about the permanent license usage in off business hours may lead to optimizations

## **Development Status: Still Work in Progress**

- Management tools for the consortium structure
	- Automated generation of assignment tables
- Analyze the changed structure of transaction logs in version 18
	- Adaptation of the loader program
- Extraction and Visualisation of individual data
- Use of round robin methods to limit the amount of stored data
- Integration of another smoothing step via use of IP-range assignments

#### **Wishes to Ex Libris**

- Bear in mind that there are complex installations somewhere out there
- Better log files would help enormously
- But before you make it worse, let it as it is ...
- I hope for the new URM-systems and the new "Software as a service" paradigm

#### **Summary**

- The developed method works for whole instances with different timeouts
- Its no realtime procedure
- Needs time and resources
- At the moment it is possible to separate the license usage of different institutions within one Aleph instance with only small error rate
- But there are limitations due to the restriction of available informations
- The procedure is fragile all information its based on is undocumented and may change any time
- Work is not finished yet, but I hope that all of it will become obsolete in the new design

**The End**

# **There are lots of details left But it is enough now**

# **Thanks for your attention!**

**bby** sg

25 Licence Usage Measurement in Clustered Aleph Instances - IGeLU 2008 Madrid